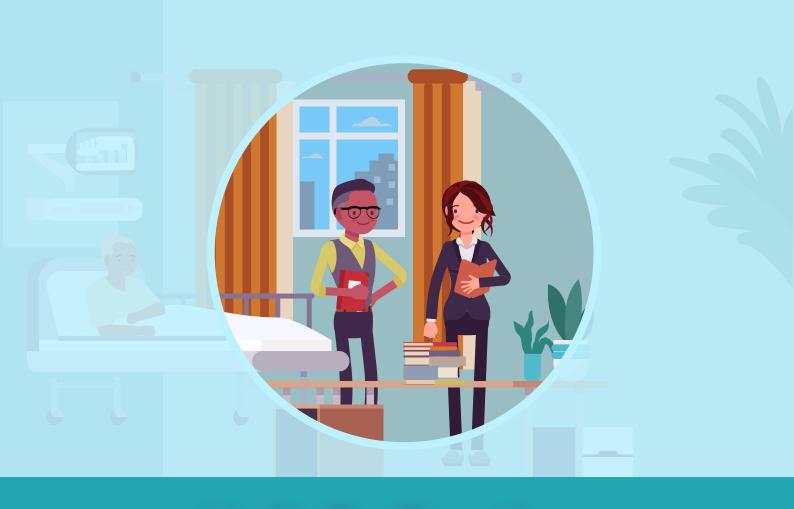

## **Unit Reflection**

## **Unit 2: Effective Feedback in the Clinical Learning Environment**

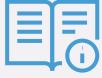

Reflecting on your skills is valuable for your development as a Clinical Teacher. Save the document when you are ready. This can be done in two ways:

### **Using the Download Function**

- · Click on the 'Download' icon.
- · Select 'With your Changes'.
- Select the location & click 'Save'.

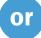

## **Using the Print Function**

- Click on the Print icon.
- In the Destination field, choose "Save as PDF".
- · Click "Save".
- Select the location & click "Save".

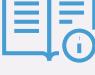

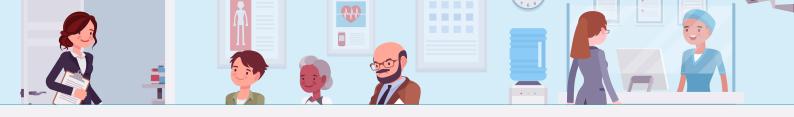

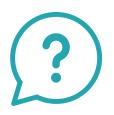

# What changes will you make in your next feedback dialogue with your students?

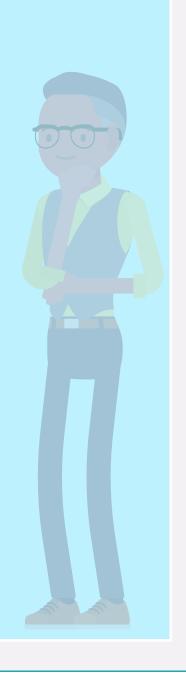

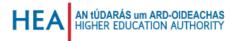

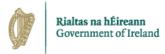